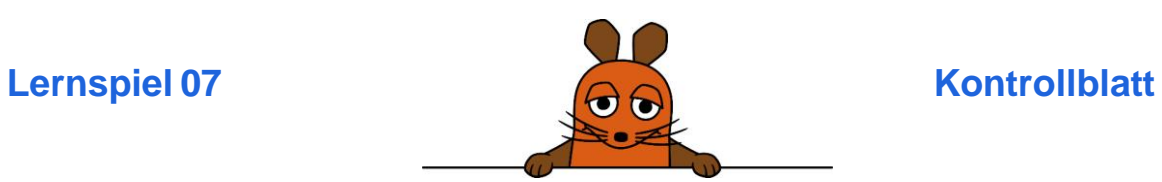

So sieht die Programmierung von "Mausprobiert" aus:

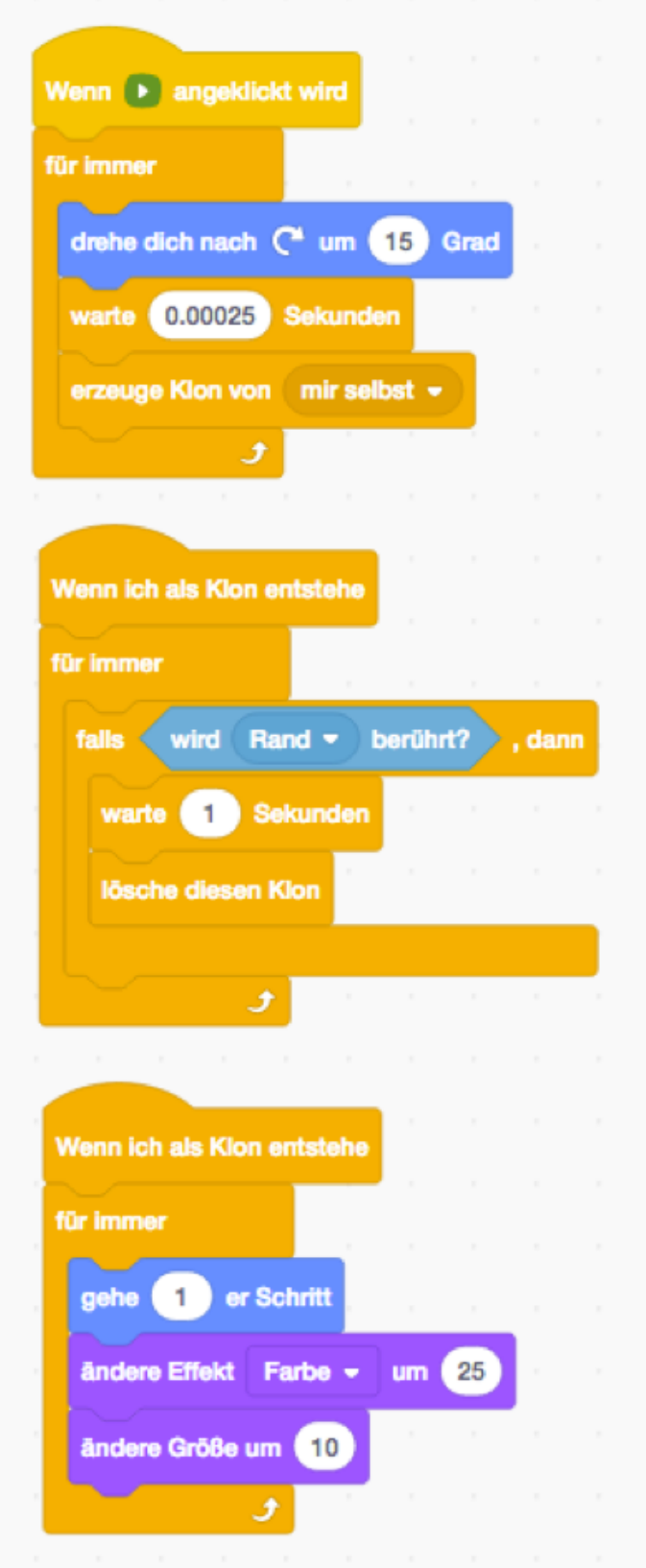

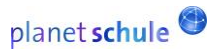

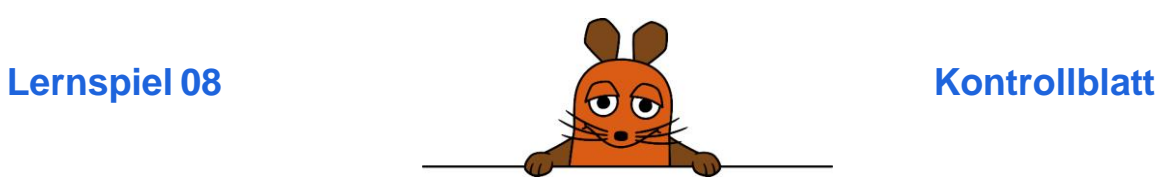

So sieht die Programmierung von "Kugelfisch" aus:

# **Für den Apfel:**

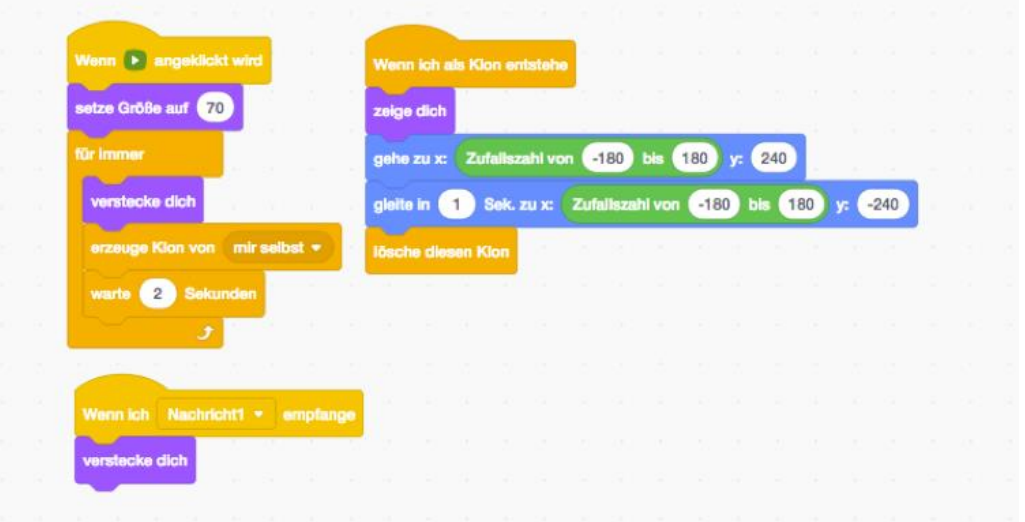

# **Für den Fisch:**

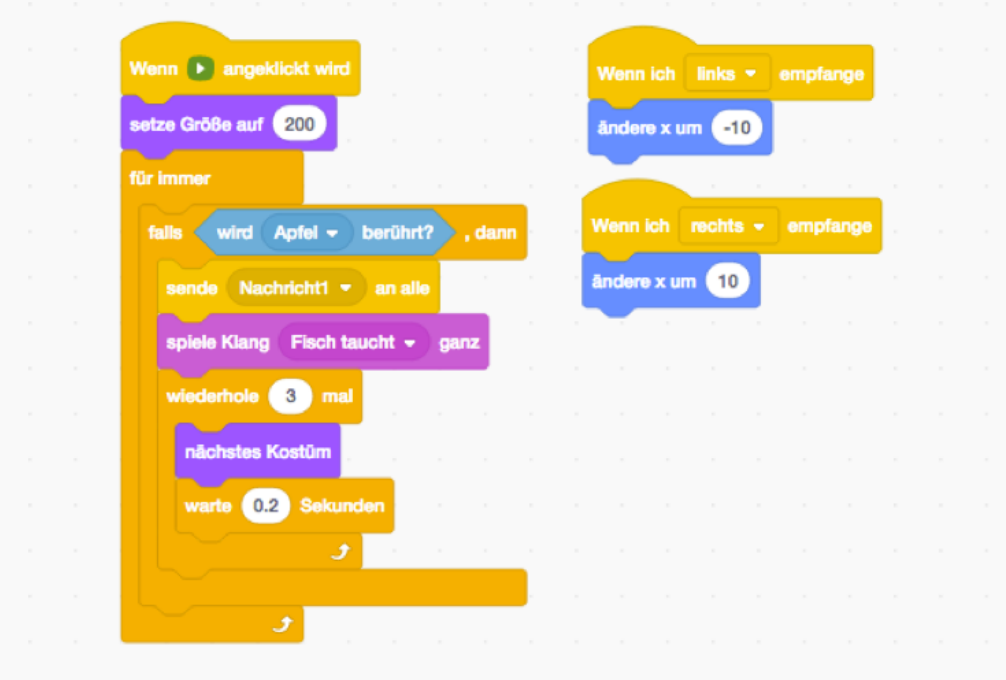

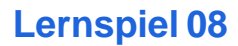

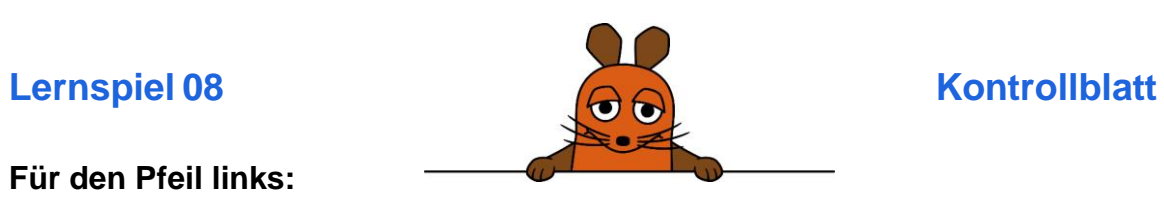

### **Für den Pfeil links:**

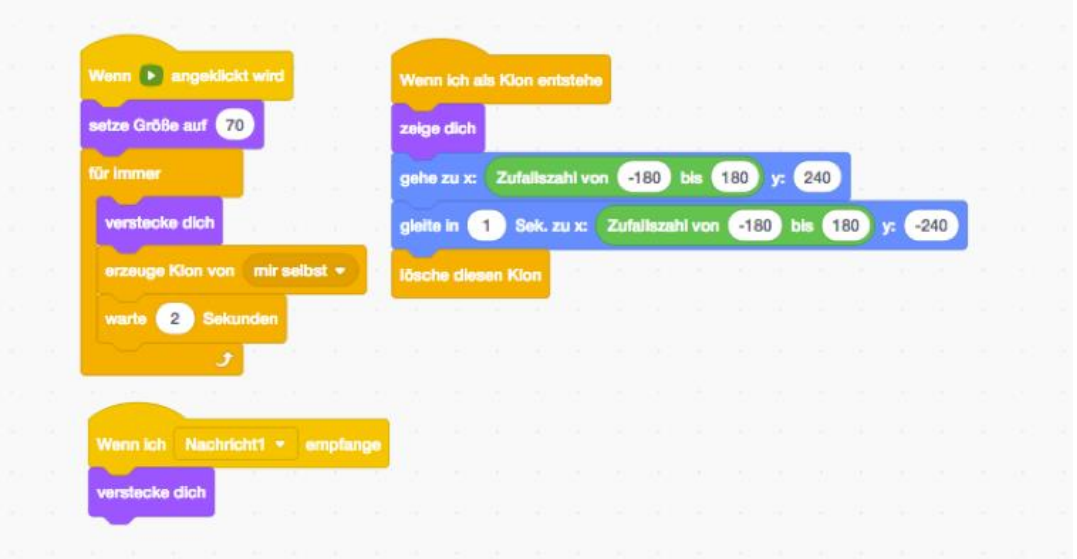

### **Für den Pfeil rechts:**

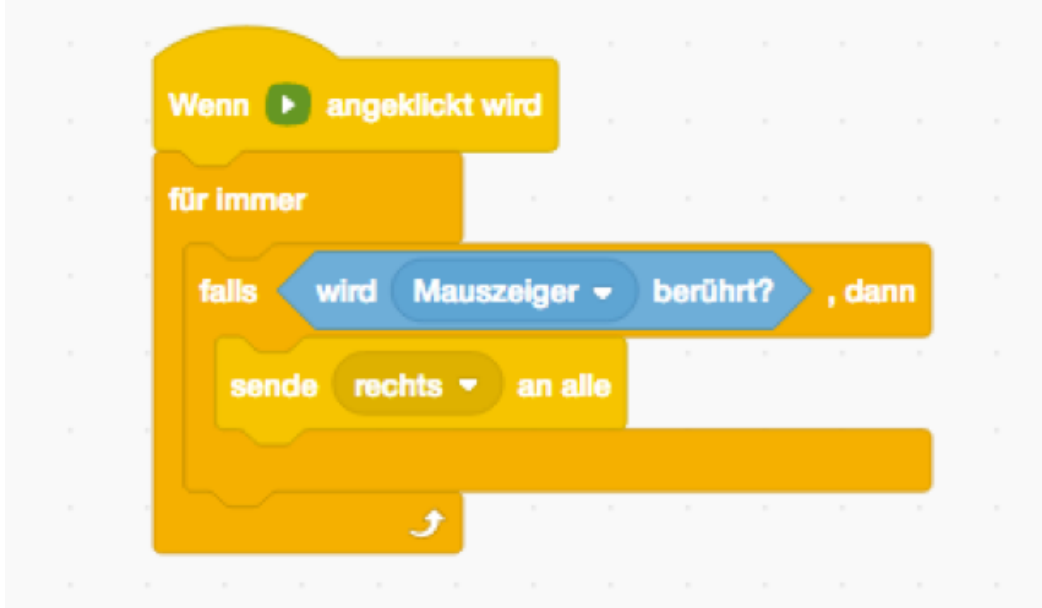

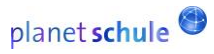

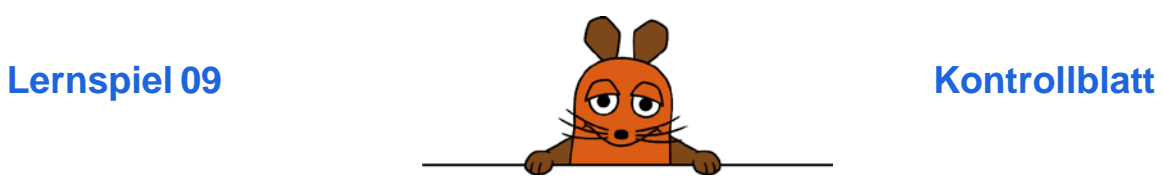

## **So sieht die Programmierung von "Stadt-Land-Ente" aus:**

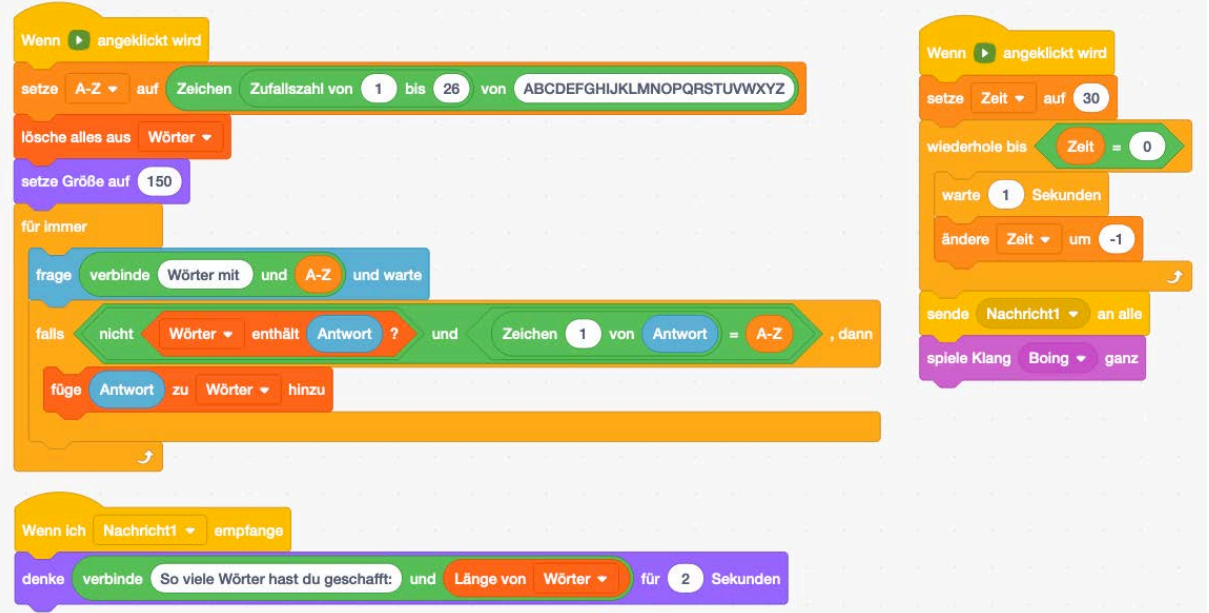

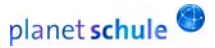